## **DAFTAR ISI**

<span id="page-0-0"></span>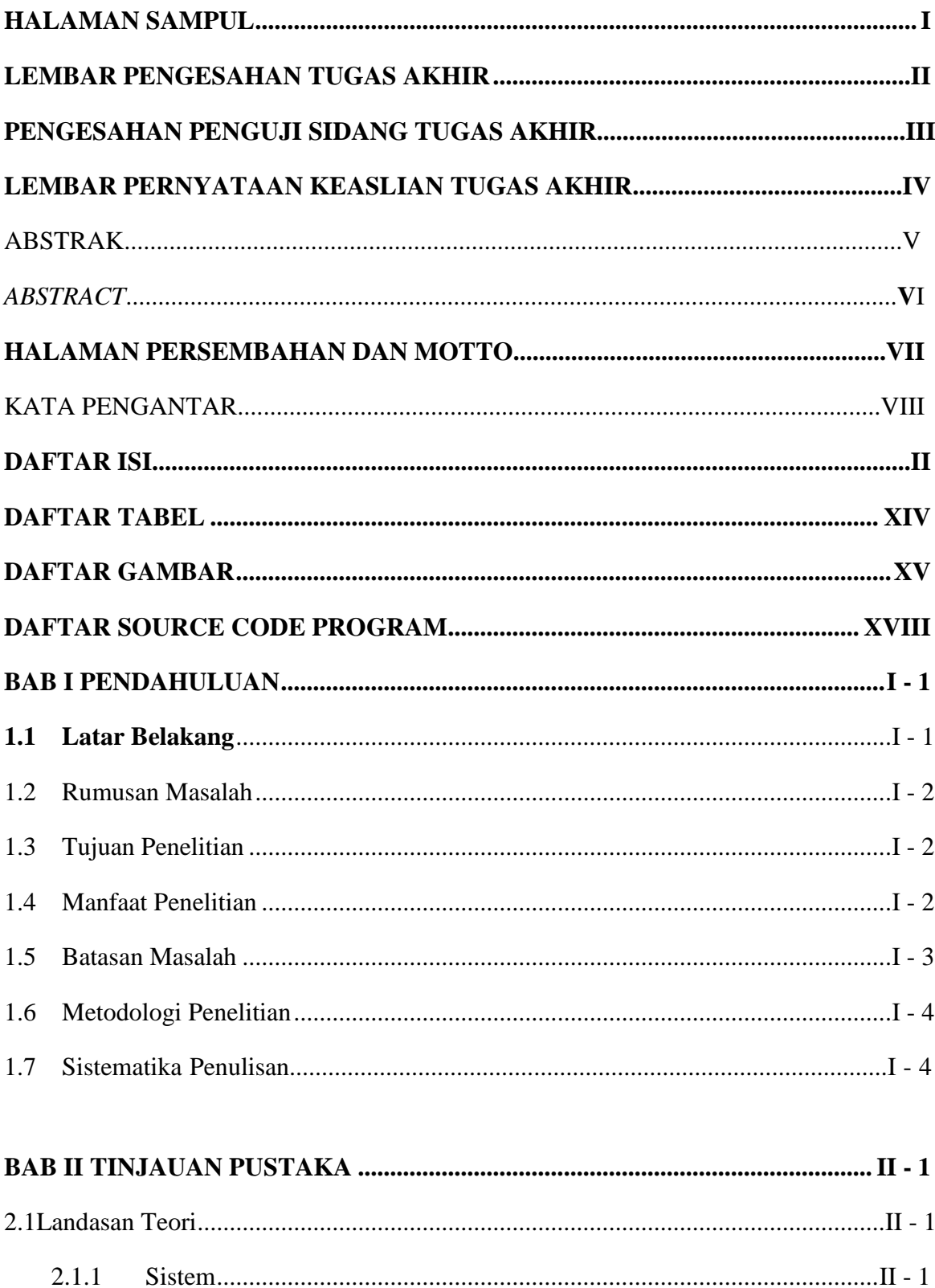

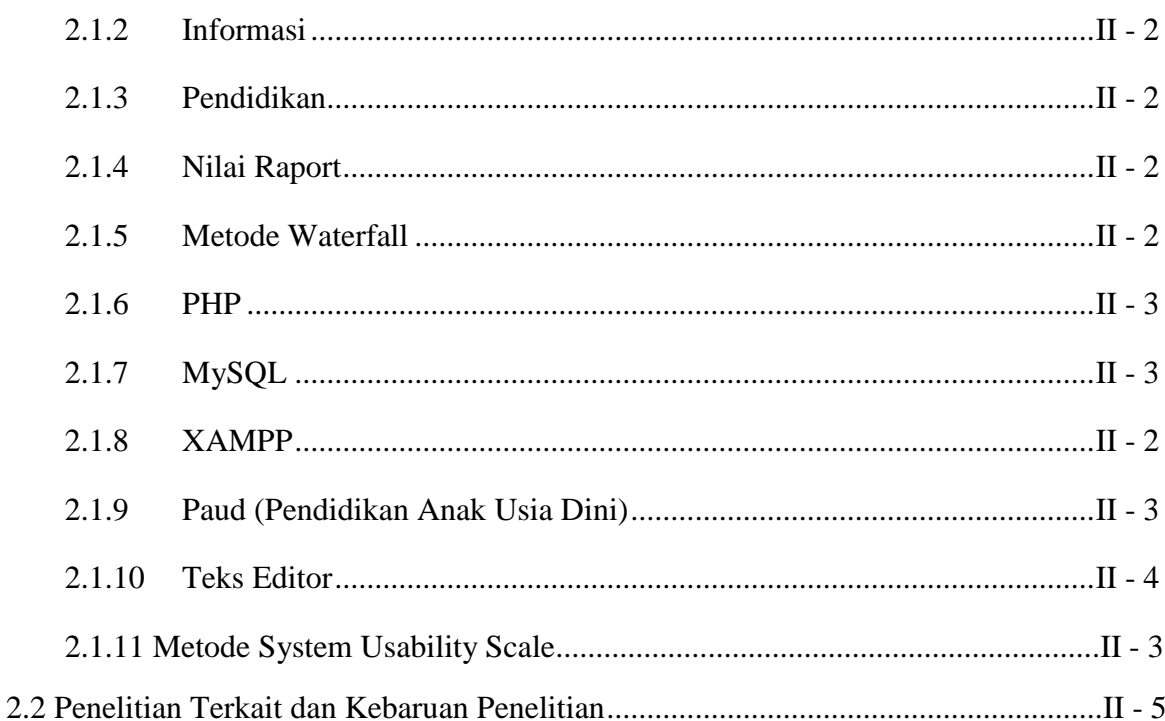

## 

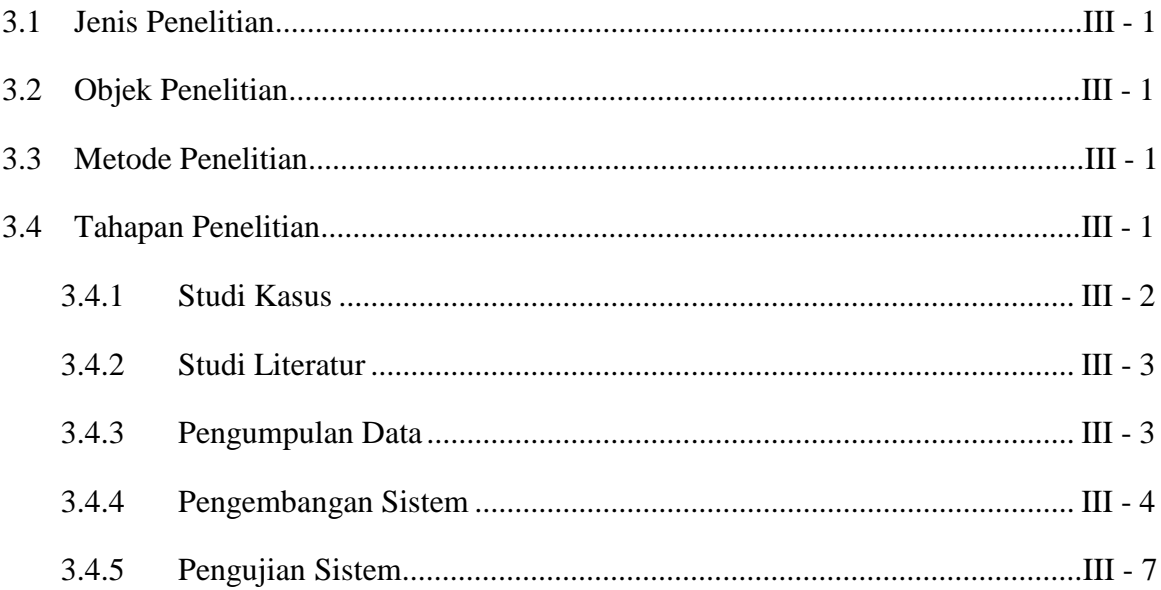

#### 4.1  $4.1.1$  $4.1.2$

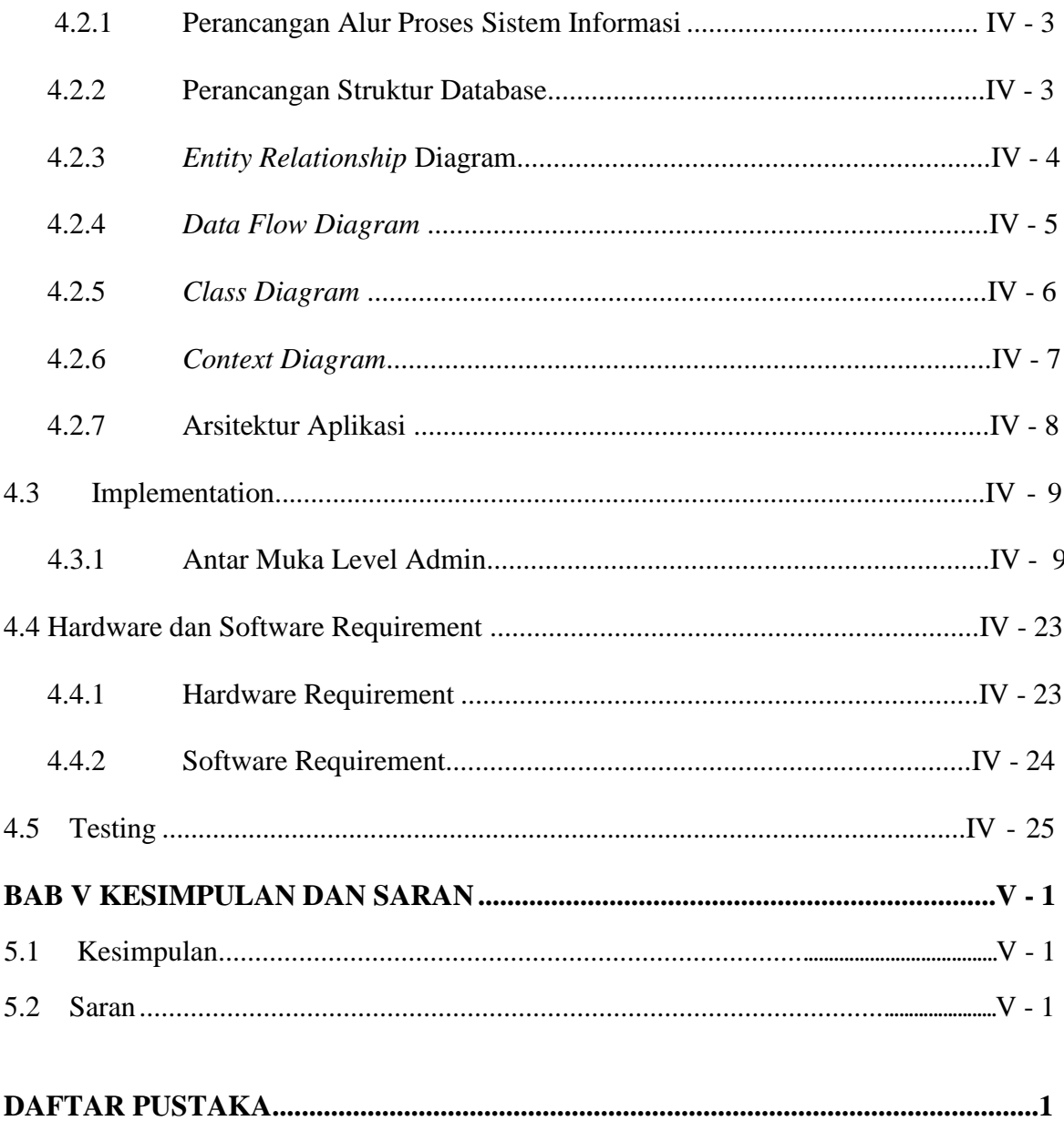

### **DAFTAR TABEL**

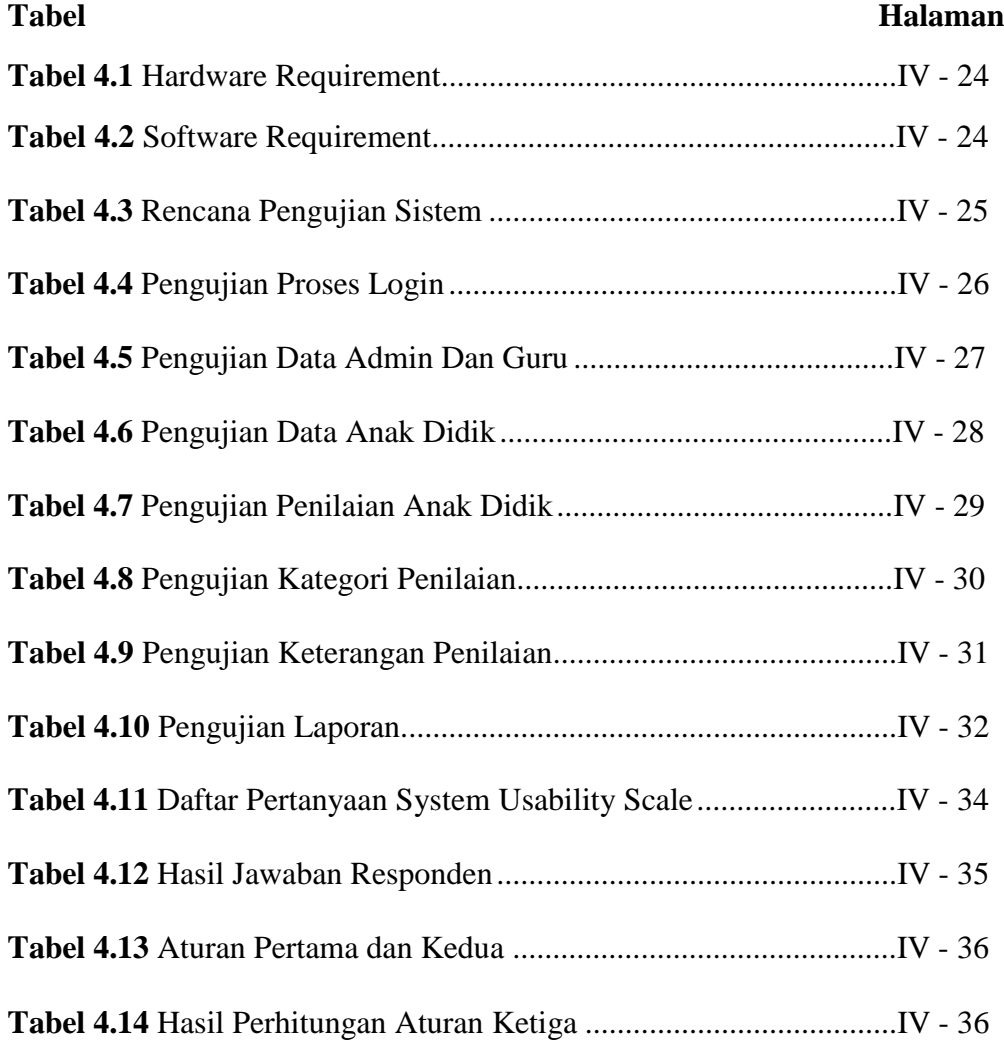

# **DAFTAR GAMBAR**

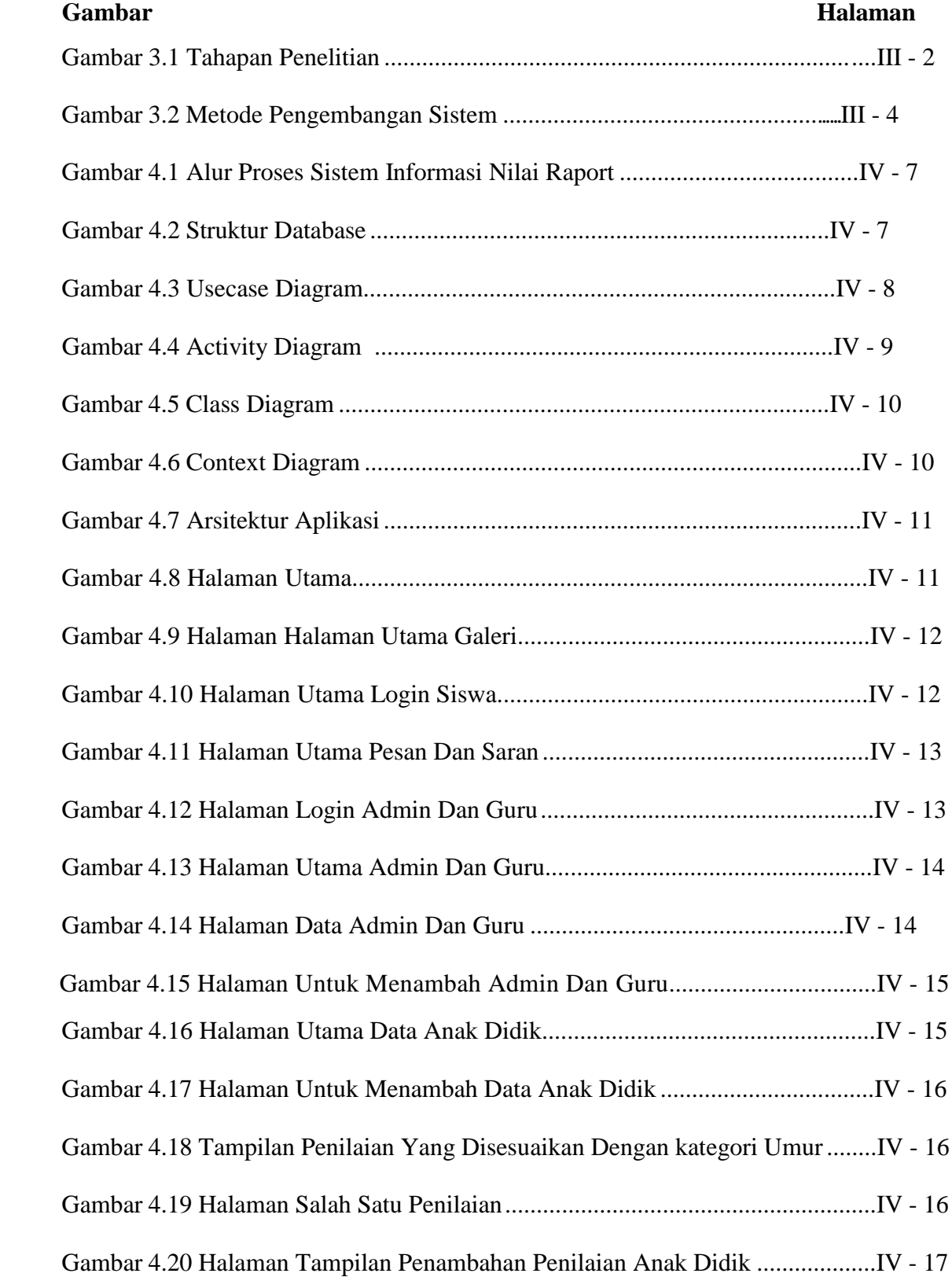

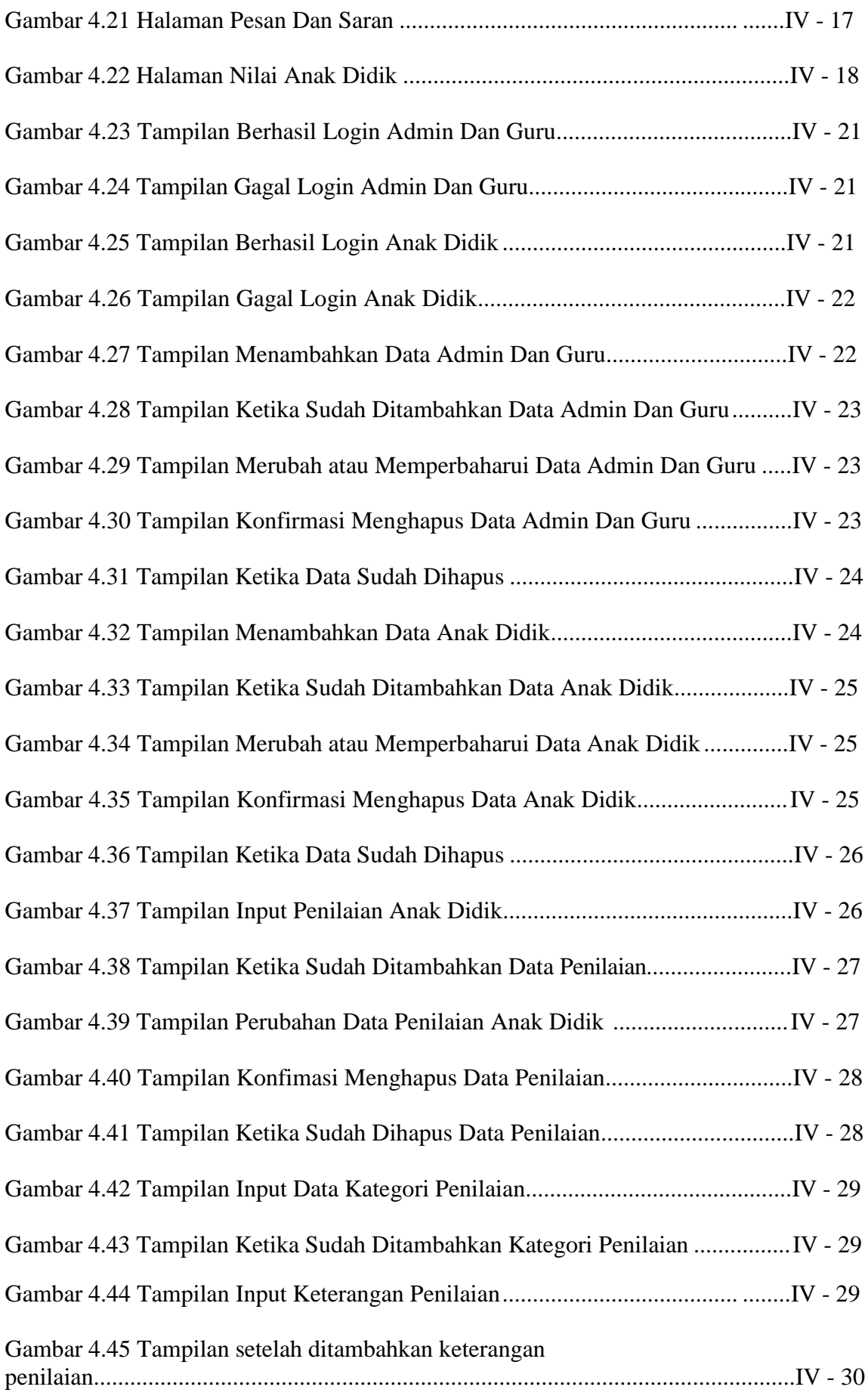

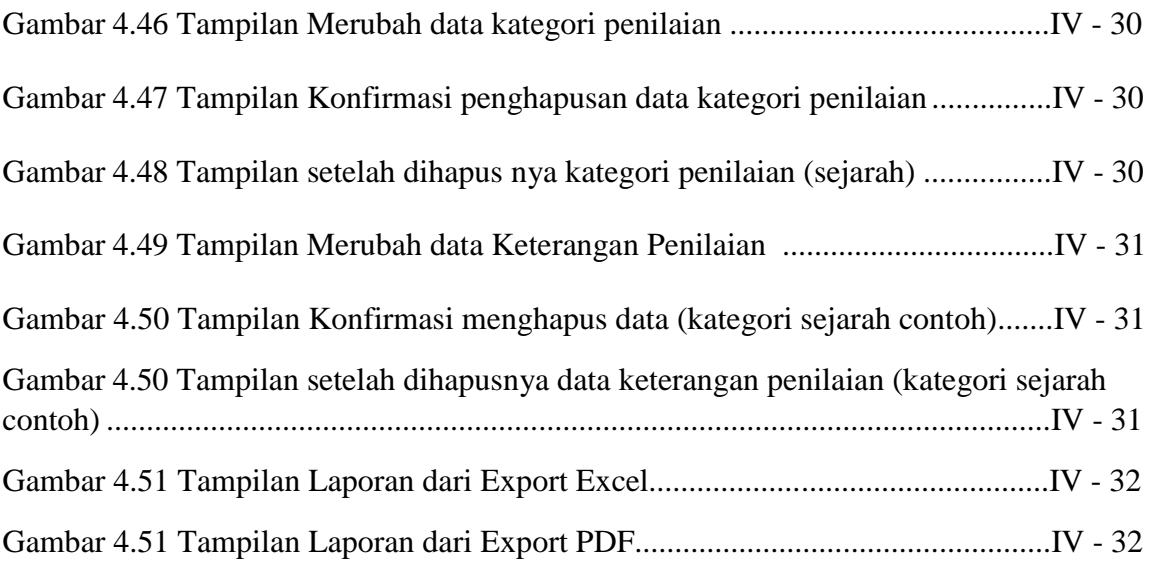